## Вязгин В.О., Гавриков А.П.

*Научный руководитель: к.т.н., доцент каф. ЭиВТ, А.Ю. Проскуряков Муромский институт (филиал) федерального государственного образовательного учреждения высшего образования «Владимирский государственный университет имени Александра Григорьевича и Николая Григорьевича Столетовых» 602264, г. Муром, Владимирская обл., ул. Орловская, 23 E-mail: kaf-eivt@yandex.ru*

## **Построение фрактальных моделей в задачах компьютерной графики**

Под фракталом понимается объект, который обладает свойством самоподобия [1]. Термин «фрактал» был предложен Бенуа Мандельбротом в 1975 году. Фрактальные модели можно использовать в алгоритмах сжатия данных, при генерации виртуальных объектов, в радиотехнике и децентрализованных сетях [2,3].

Алгоритмы фрактального сжатия изображения теоретически способны добиться высоких коэффициентов сжатия при приемлемом визуальном качестве, но фактически есть сложности в использовании. Основная сложность заключается в том, что согласно алгоритму изображение делится на ранговые и доменные блоки. Затем идёт подбор доменных блоков и аффинных преобразований, выполнение которых переведёт доменный в соответствующий ранговый блок. Сами блоки чаще всего представлены в реализациях в виде массивов. Из-за этого возникает задача полного перебора, что является дорогостоящей по времени операцией.

В качестве примера было разработано приложение, генерирующее следующие фрактальные модели:

- треугольник Серпентинского;
- снежинка Коха;
- кривая Леви.

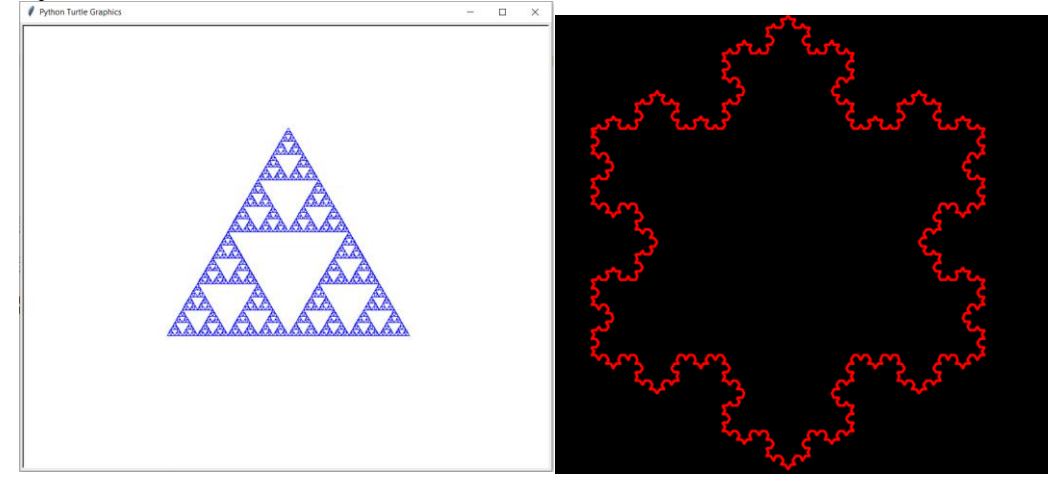

Рис.1. Треугольник Серпентинского и снежинка Коха.

В данных приложениях была реализована визуализация фрактальных моделей на основе математической формулы[4]

 $F-F++F-F$ 

 $F_{++}F_{++}F$ 

В реализации на языке программирования С++ с использованием графической библиотеки Raylib [5] фрактальная модель сначала высчитывается, а после отрисовывается. В памяти сам фрактал содержится в виде массива линий, у которых определены начальная позиция, длина линий и угол направления, а также методы для получения позиции конца линии.

В реализации Python для фрактала Серпетинского с графическим выводом с помощью Turtle [6] рисуется рекурсивной процедурой. На вход поступает массив точек, которые составляют начальный треугольник, и глубина. После отрисовки начального треугольника процедура вызывает саму себя с изменёнными параметрами таким образом, что треугольник и

глубина становиться меньше, а при достижении нулевой глубины рекурсивная функция завершает выполнение.

Предложенное приложение можно доработать в визуальной части, а также в плане плавности и чёткости анимации самого фрактала. После нескольких дополнительных изменений, можно использовать приложение в качестве живых обоев для рабочего стола. По проведенным исследованиям созерцание некоторых видов фракталов благополучно сказывается на психологическом состоянии пользователя [7]. Согласно этим исследованиям рассматривание фрактальных структур на 60% повышает стрессоустойчивость.

## **Литература**

1. Самоподобие фракталов [Электронный ресурс] Режим доступа: http://www.donfti.ru/main/wp-content/uploads/2011/03/FraktalyiFizPodobiya1.pdf

2. Леонтьев В.П., Новейшая энциклопедия Интернет. – М.: ОЛМА-ПРЕСС, 2003;

3. Фракталы в электротехнике / Кондрашов, И. А, Техника. Технологии. Инженерия — 2016.

4. L-Systems — математическая красота растений [Электронный ресурс] Режим доступа: https://habr.com/ru/post/69989/

5. Графическая библиотека Raylib [Электронный ресурс] Режим доступа:https://www.raylib.com

6. Черепашья графика [Электронный ресурс] Режим доступа: https://gvard.github.io/py/turtle/

7. Investigations of Human EEG Response to Viewing Fractal Patterns [Электронный ресурс] Режим доступа:

https://www.researchgate.net/publication/23641221\_Investigations\_of\_Human\_EEG\_Response\_to\_Vi ewing\_Fractal\_Patterns

8. Теория Фракталов [Электронный ресурс] Режим доступа: http://sakva.narod.ru/fractals.htm